## , tushu007.com

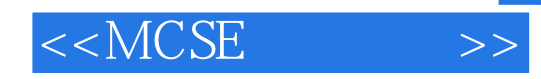

 $<<$ MCSE  $>>$ 

- 13 ISBN 9787900641939
- 10 ISBN 7900641939

出版时间:2002-6

 $1 \t (2002 \t 1 \t 1)$ 

页数:414

字数:600000

PDF

http://www.tushu007.com

## , tushu007.com

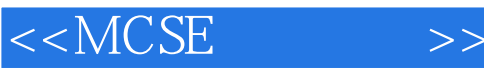

BizTalk Server Microsoft enternet

BizTalk Server 2000

Microsoft BizTalk Server 2000

70 230 IS

 $\text{BizTalkMapper} \tag{BizTalkServer}$ BizTalk Orchestration **BizTalk Server** 

, tushu007.com

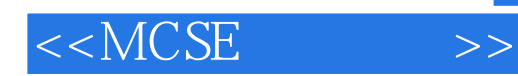

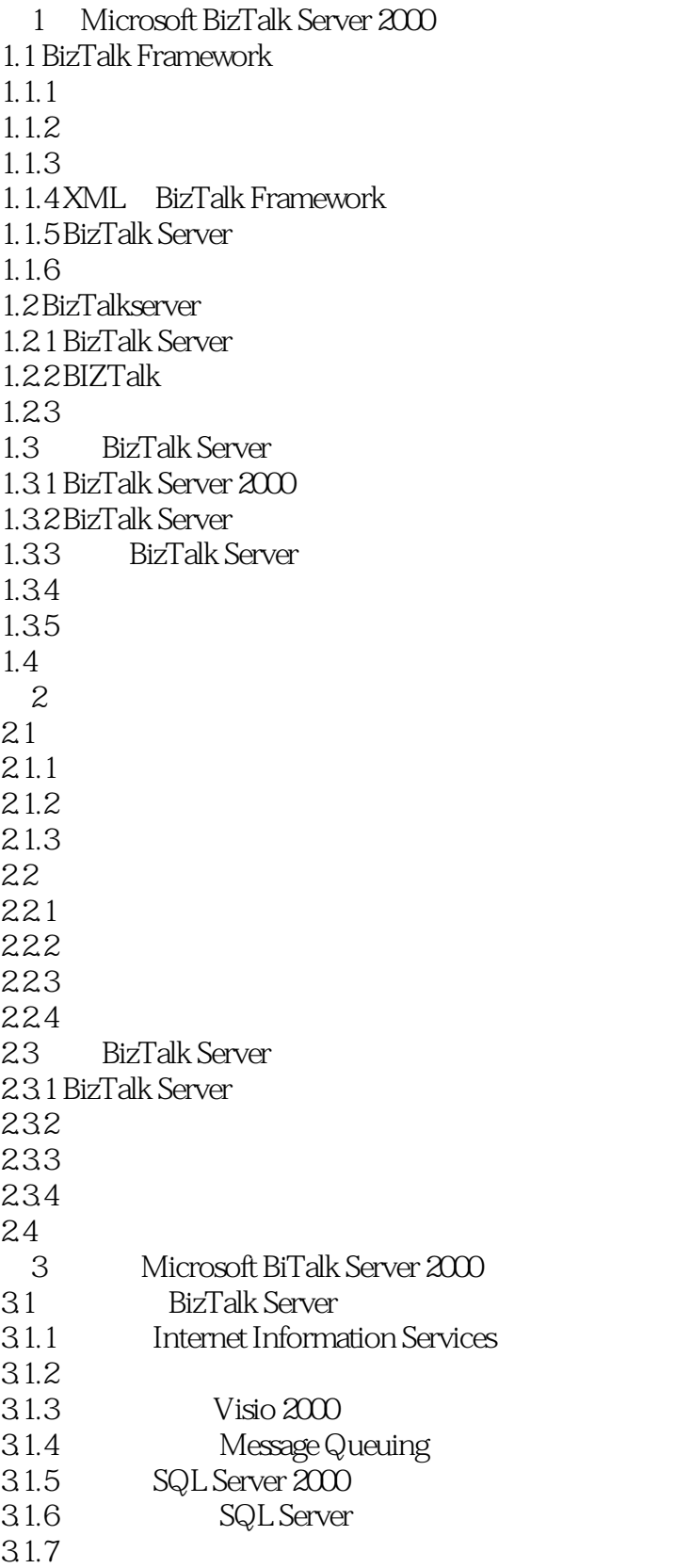

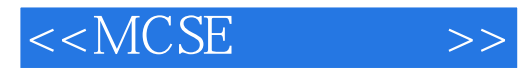

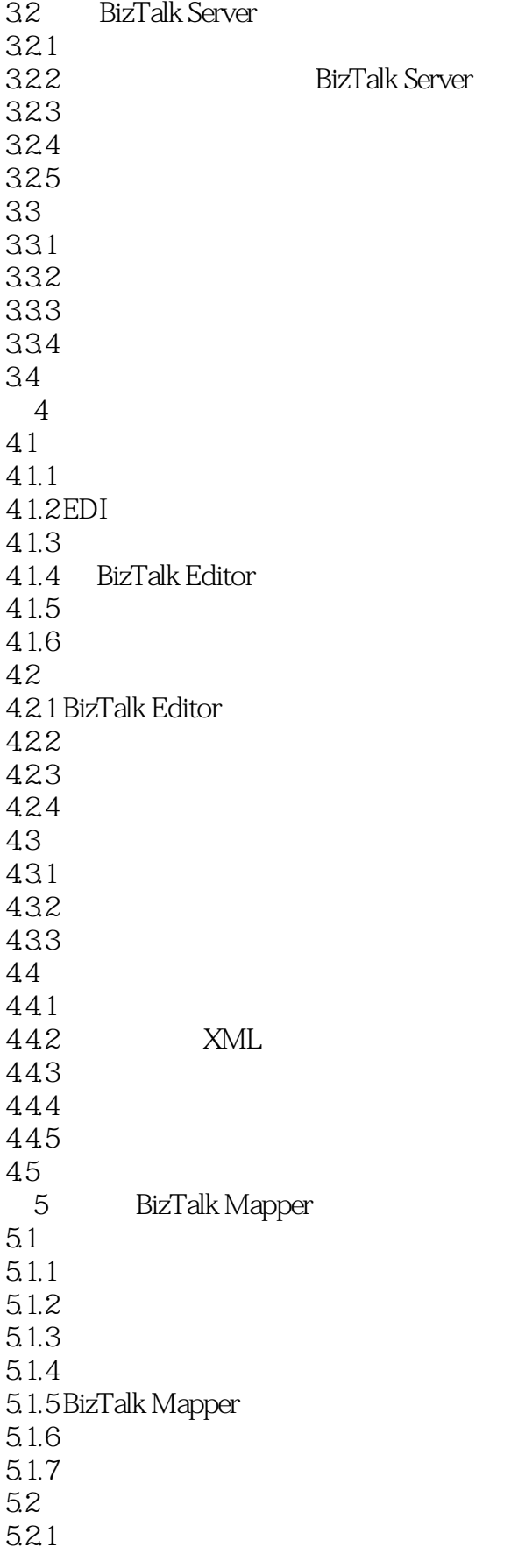

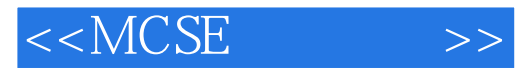

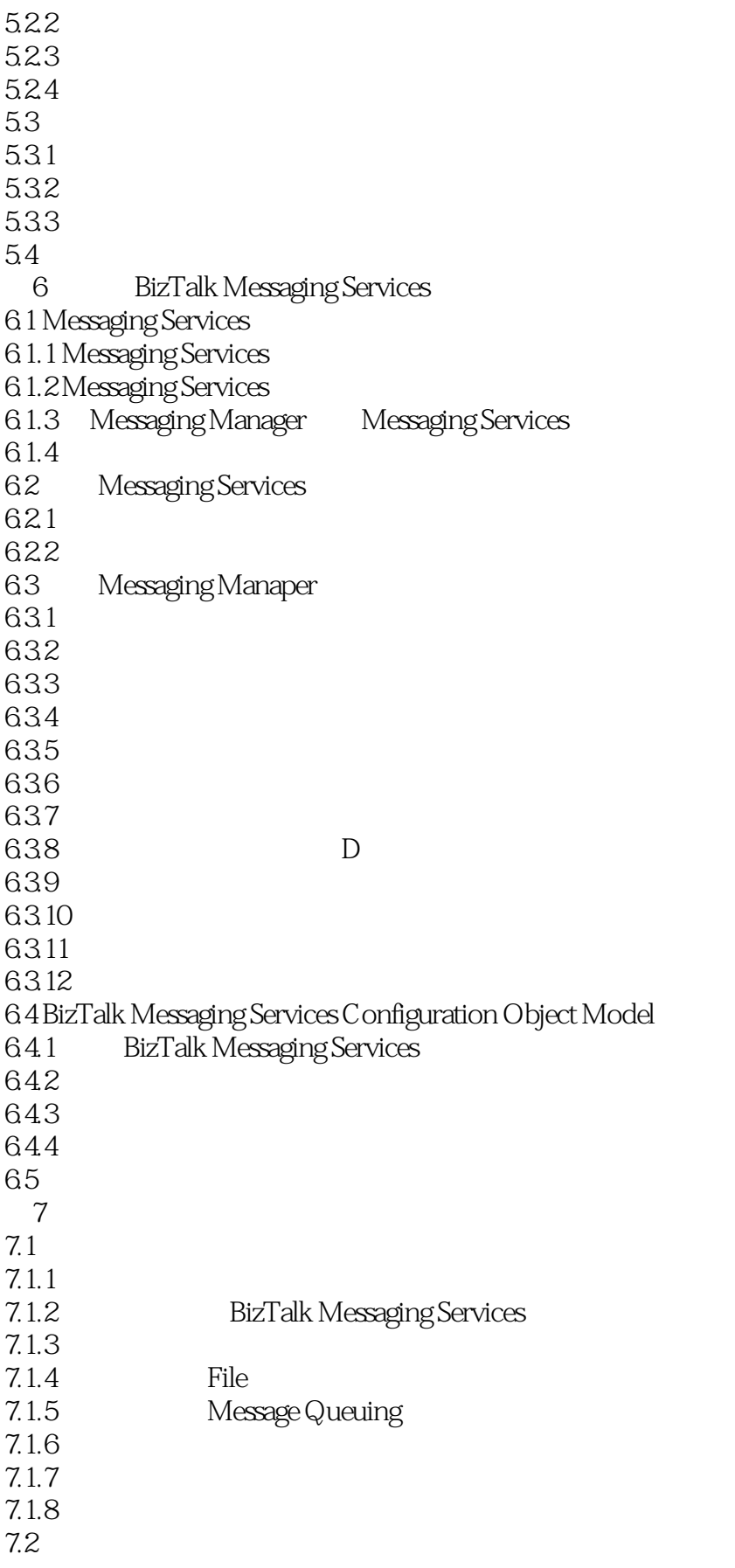

## $<<$ MCSE  $>>$

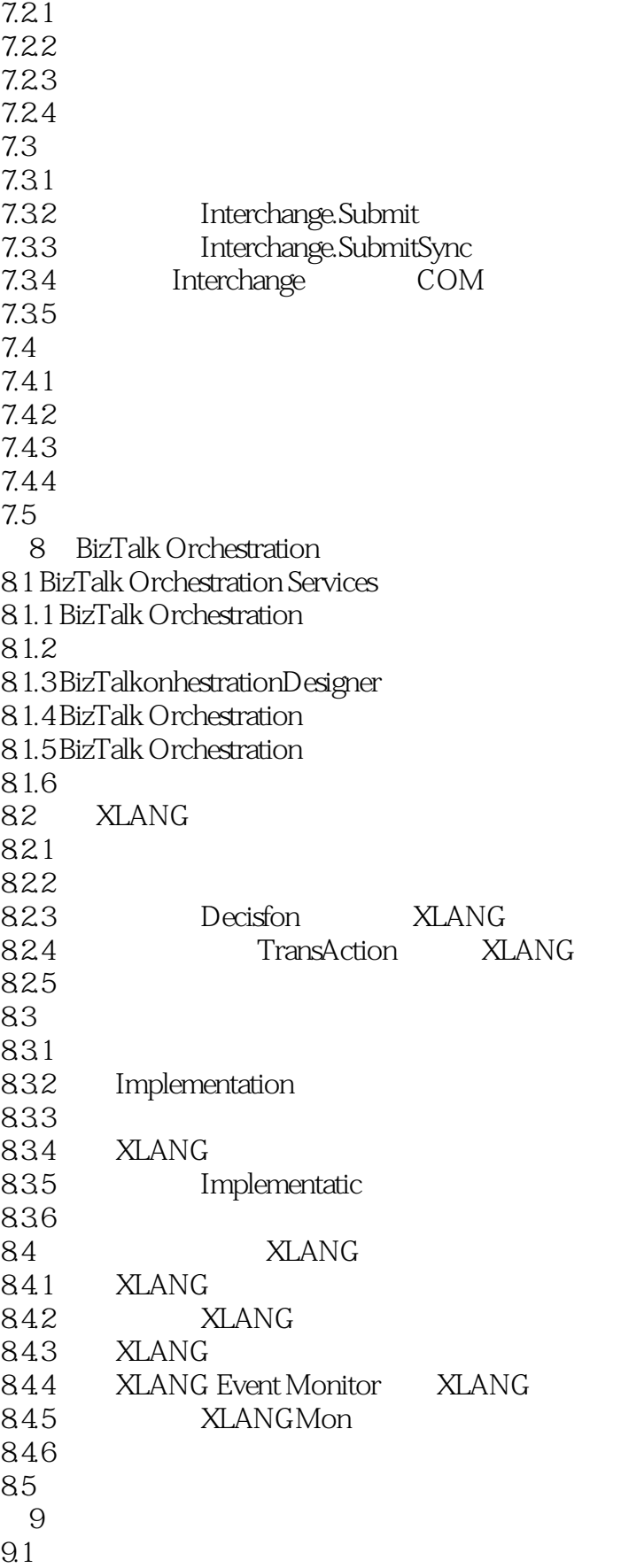

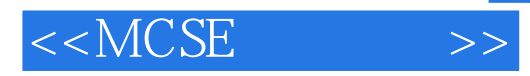

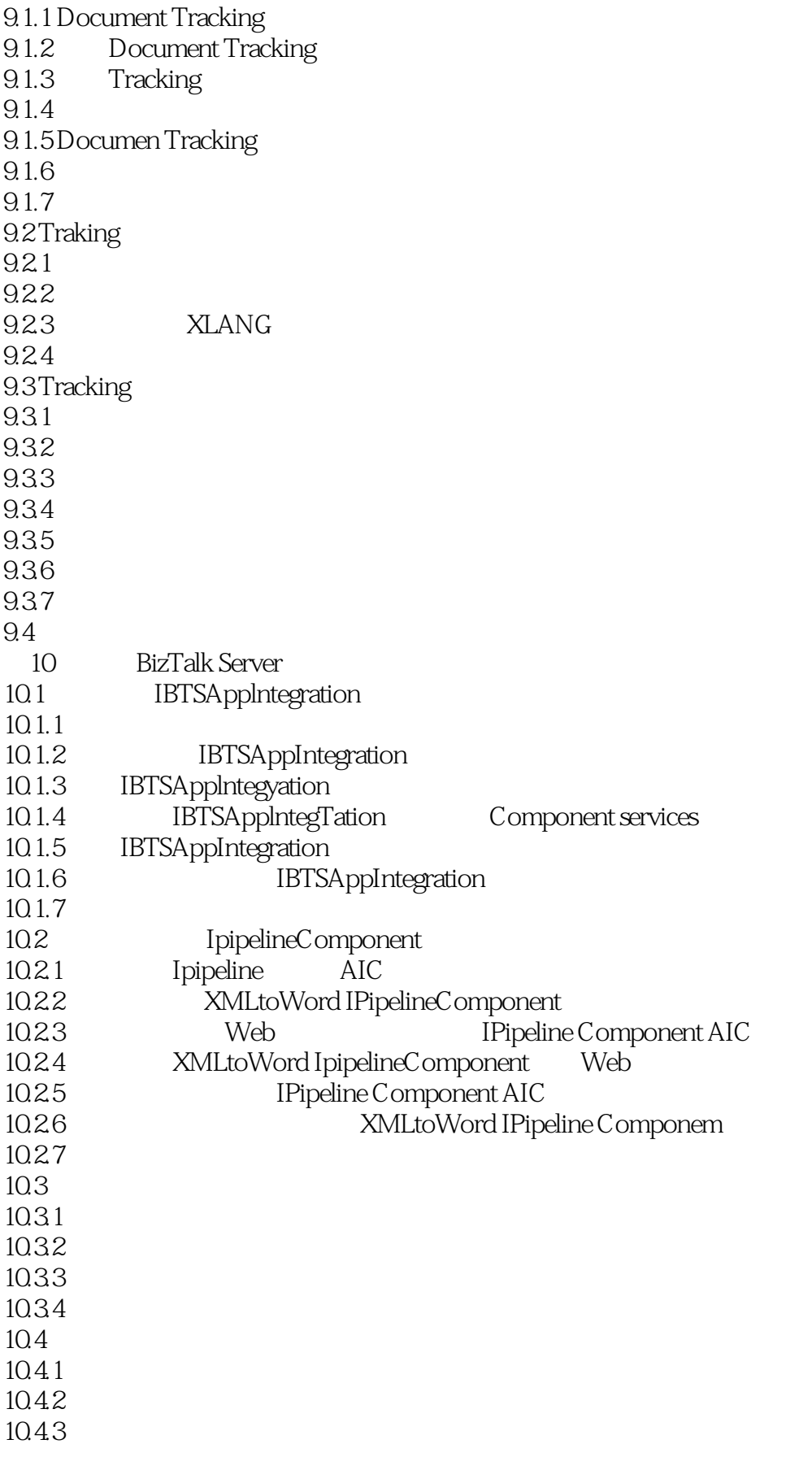

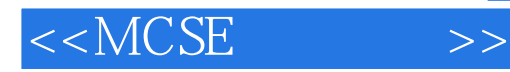

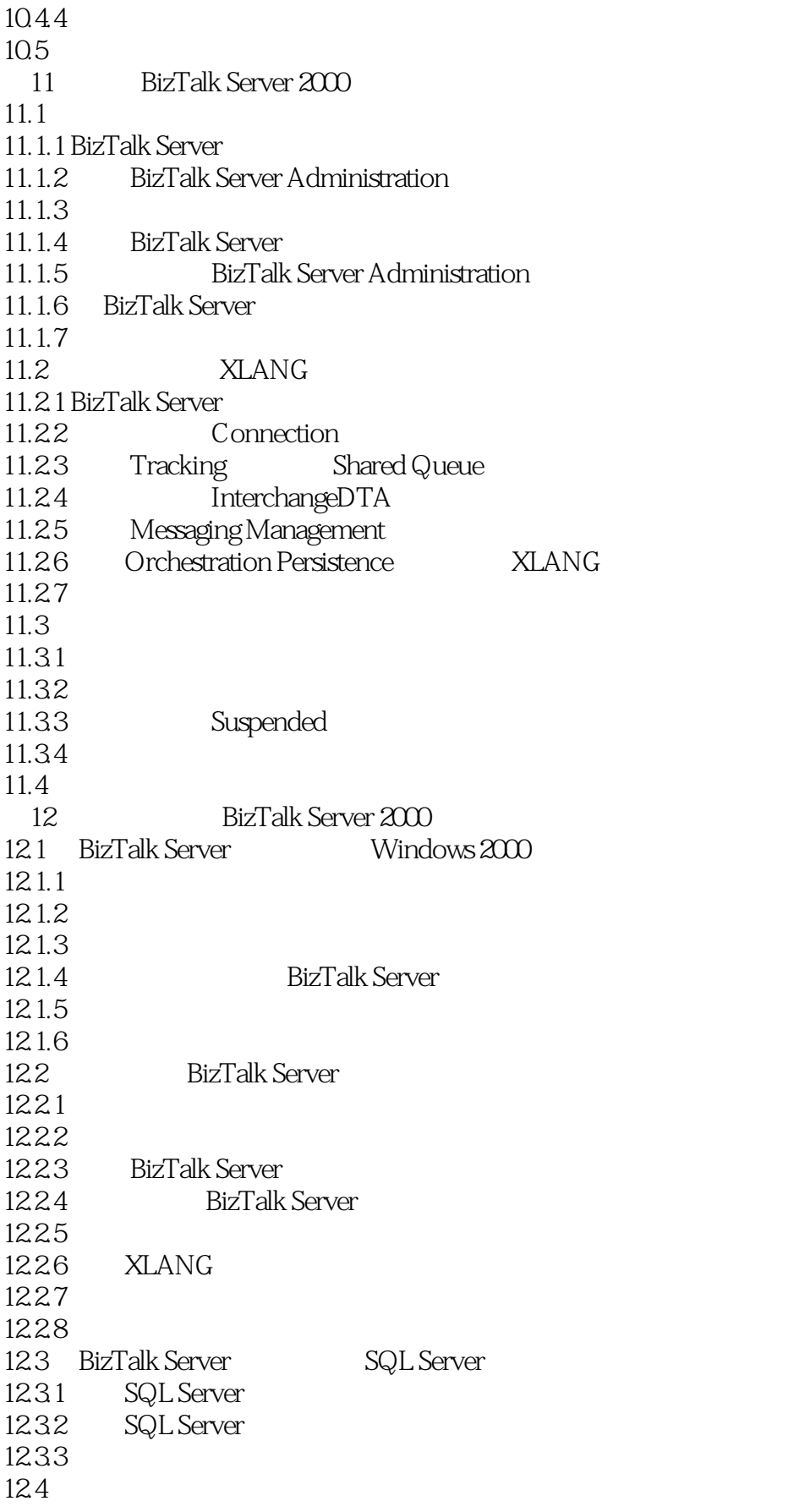

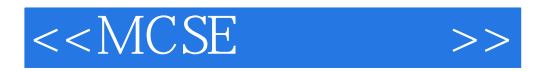

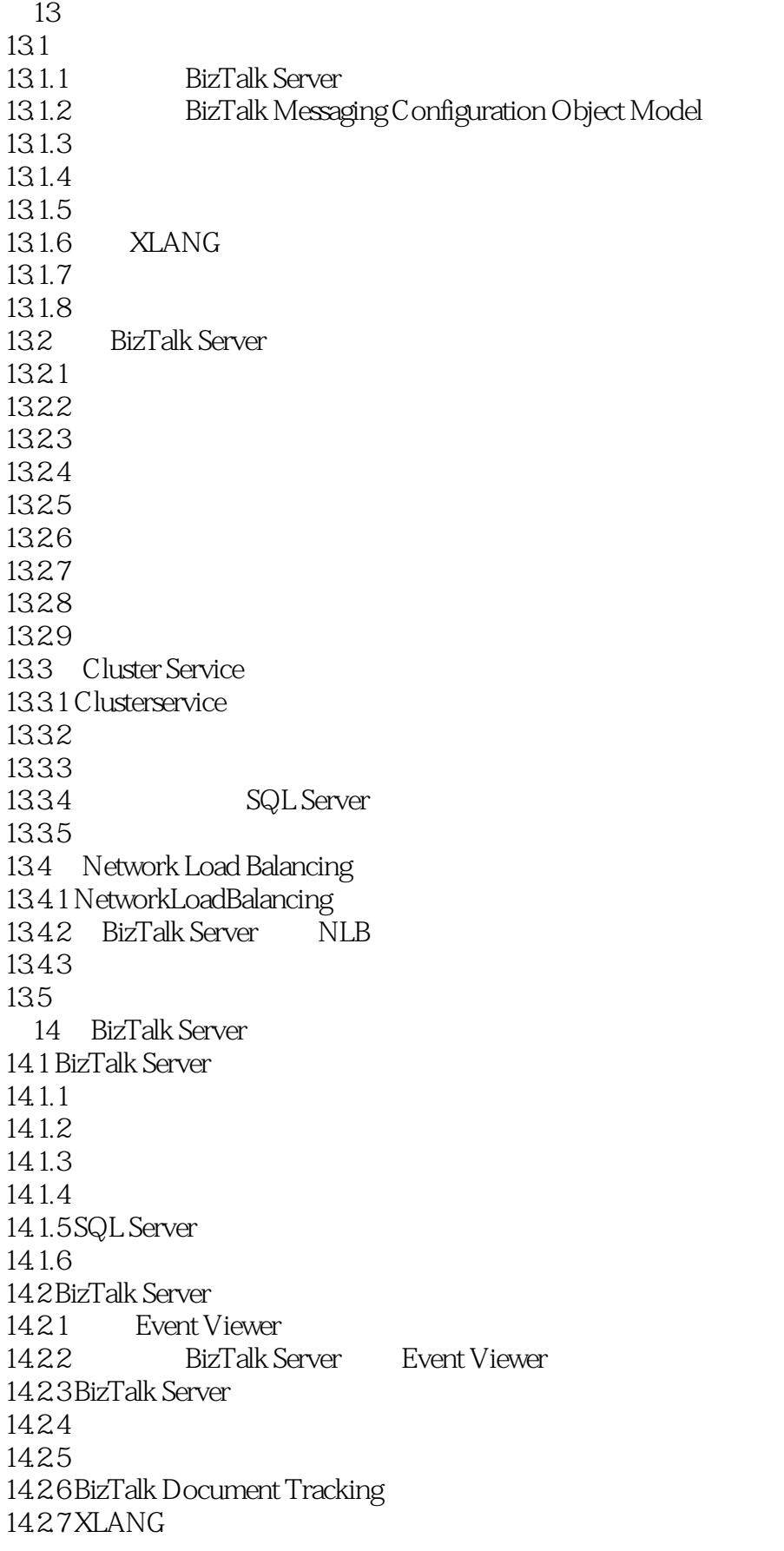

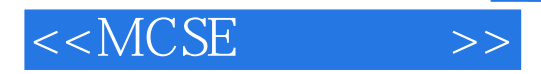

14.28 143  $\mathsf{A}$ B BizTalk Server 2000  $\mathcal C$ D<br>E 附录E 微软认证专家计划

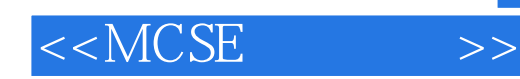

本站所提供下载的PDF图书仅提供预览和简介,请支持正版图书。

更多资源请访问:http://www.tushu007.com